# МИНОБРНАУКИ РОССИИ **ФЕДЕРАЛЬНОЕ ГОСУДАРСТВЕННОЕ БЮДЖЕТНОЕ ОБРАЗОВАТЕЛЬНОЕ УЧРЕЖДЕНИЕ ВЫСШЕГО ОБРАЗОВАНИЯ «ВОРОНЕЖСКИЙ ГОСУДАРСТВЕННЫЙ УНИВЕРСИТЕТ» (ФГБОУ ВО «ВГУ»)**

# **УТВЕРЖДАЮ**

Заведующий кафедрой *Матвеев М.Г.* Кафедра информационных технологий управления *наименование кафедры, отвечающей за реализацию дисциплины*

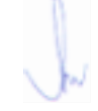

*подпись, расшифровка подписи* 03.05.2023г.

### **РАБОЧАЯ ПРОГРАММА УЧЕБНОЙ ДИСЦИПЛИНЫ**

ФТД.В.01 Дополнительные главы в 1C

**1. Код и наименование направления подготовки/специальности:**

09.03.03 Прикладная информатика

- **2. Профиль подготовки/специализация:**
- Прикладная информатика в экономике
- **3. Квалификация (степень) выпускника:**

Бакалавриат

**4. Форма обучения:**

Очная

**5. Кафедра, отвечающая за реализацию дисциплины:**

Кафедра информационных технологий управления

- **6. Составители программы: Соломатин Алексей Иванович, кандидат физико-математических наук, ассистент**
- **7. Рекомендована:** протокол НМС №7 от 03.05.2024,
- **8. Учебный год:** 2027-2028 **Семестр(ы): 7**

### **9.Цели и задачи учебной дисциплины:**

*Целью изучения дисциплины* является приобретение дополнительных навыков предметноориентированного программирования и конфигурирования в сложных информационных системах на примере технологической платформы «1С:Предприятие 8.3».

#### *Задачами дисциплины являются:*

получение практических навыков конфигурирования на платформе 1С:Предприятие;

углубленное освоение языка запросов для эффективного получения данных из информационной системы;

приобретение расширенных навыков программирования для решения учетных задач.

### **10. Место учебной дисциплины в структуре ООП:**

Дисциплина относится к факультативам.

Необходимые личные качества:

- внимание к деталям (внимательность);
- логическое мышление; творческое
- мышление; мысленная визуализация
- **11. Планируемые результаты обучения по дисциплине/модулю (знания, умения, навыки), соотнесенные с планируемыми результатами освоения образовательной программы (компетенциями выпускников):**

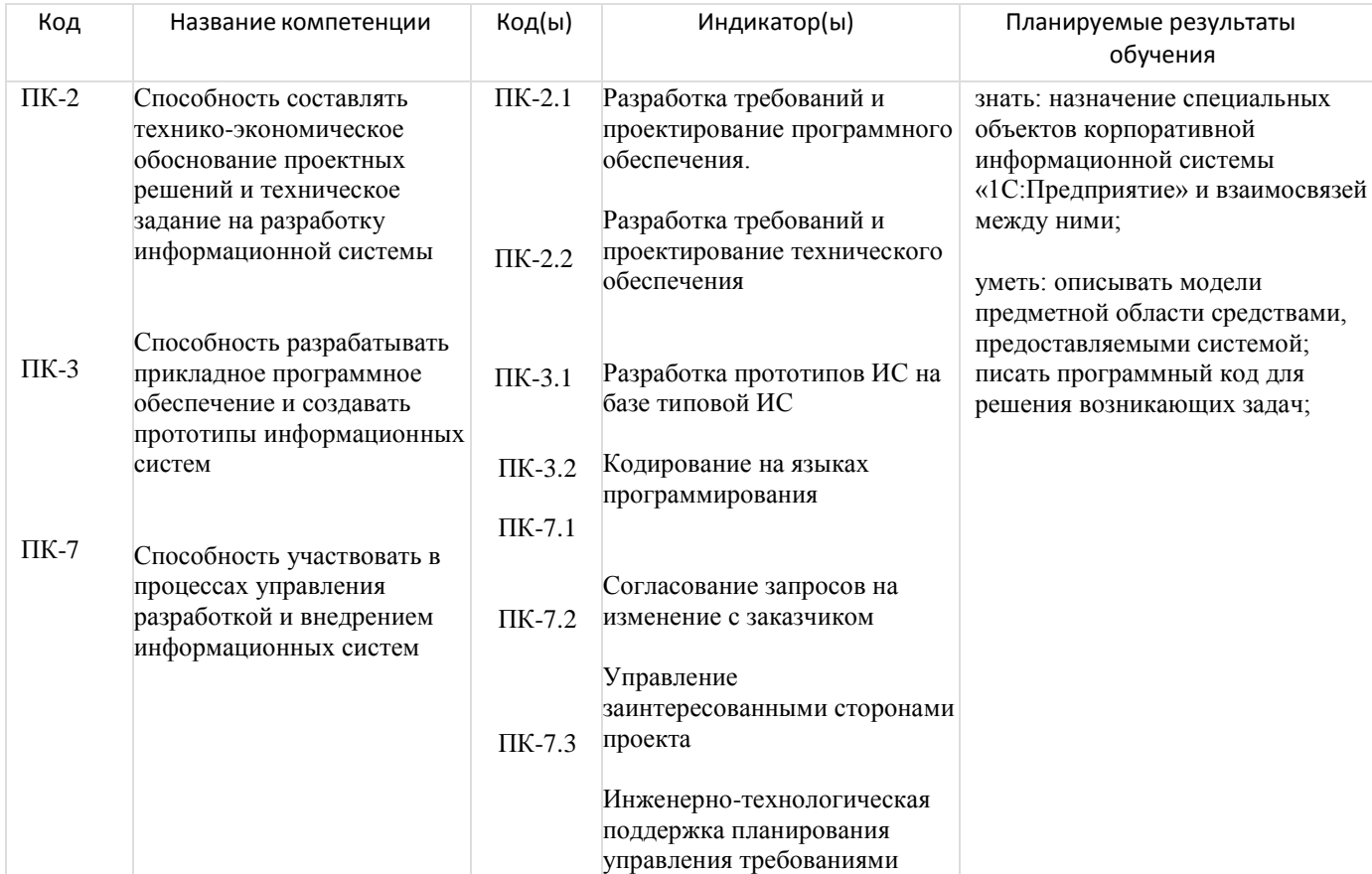

### **12. Объем дисциплины в зачетных единицах/час:**

3/108

### **Форма промежуточной аттестации:**

Зачет

### **13. Виды учебной работы**

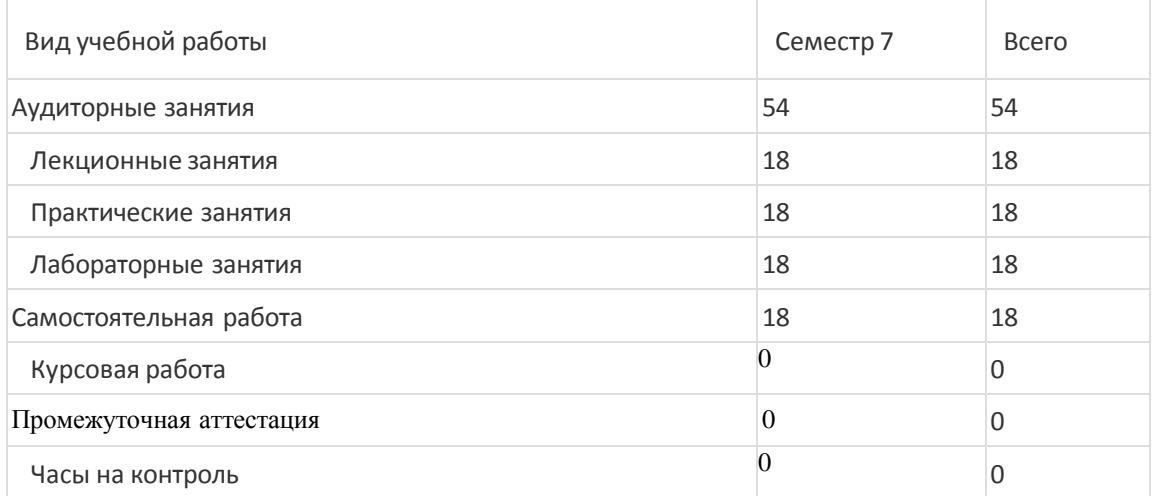

всего произведения и произведения в 172 литература и 172 литература и 172 литература и 172 литература и 172

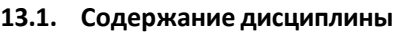

п/п Наименование раздела дисциплины Содержание раздела дисциплины 1 Разработка форм и командный интерфейс платформы Командный интерфейс и его настройка. Внутренние механизмы работы форм. 2 Запросы в 1С:Предприятие Запросы. Особенности запросов в 1С:Предприятие. 3 Разграничение прав доступа к данным Механизм ролей в 1С:Предприятие 4 Функциональные опции Использование механизма функциональных опций при разработке 5 1С:Библиотека стандартных подсистем Использование 1С:Библиотеки стандартных подсистем для разработки

#### **13.2. Темы (разделы) дисциплины и виды занятий**

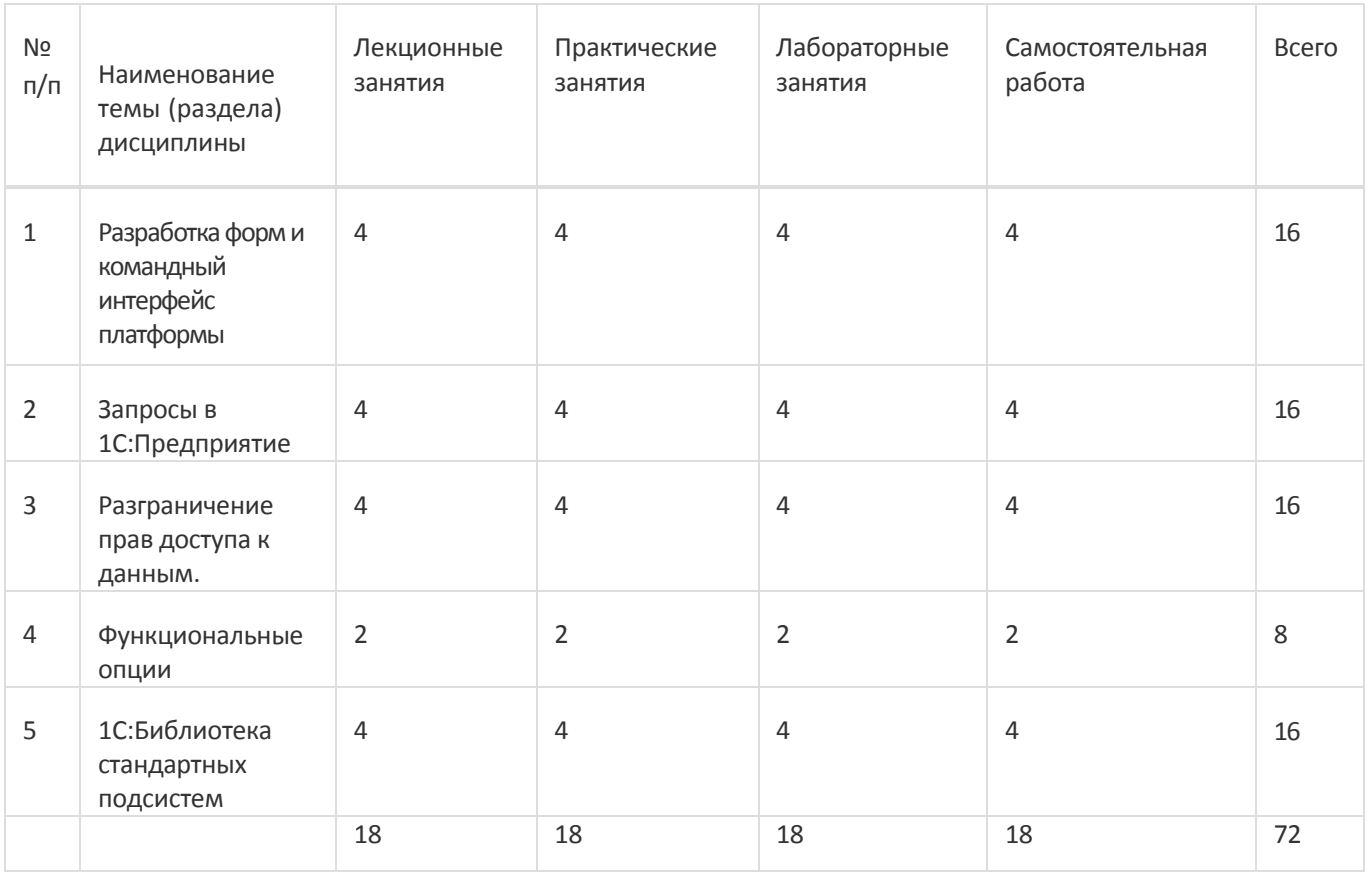

#### **14. Методические указания для обучающихся по освоению дисциплины**

- осознание и осмысление информации, получаемой на лекциях;
- фиксация ключевых вопросов по изучаемой теме программирование в 1С;
- проработка ключевых вопросов программирования в 1С самостоятельно на базе основной и дополнительной литературы;

- задание вопросов по программированию в 1С преподавателю на лекциях и во время лабораторных работ;

### - освоение материала лабораторных работ и наработка практических навыков программирования в 1С;

При использовании дистанционных образовательных технологий и электронного обучения выполнять все указания преподавателей, вовремя подключаться к online занятиям, ответственно подходить к заданиям для самостоятельной работы

### **15. Перечень основной и дополнительной литературы, ресурсов интернет, необходимыхдля освоения дисциплины**

#### а) основная литература:

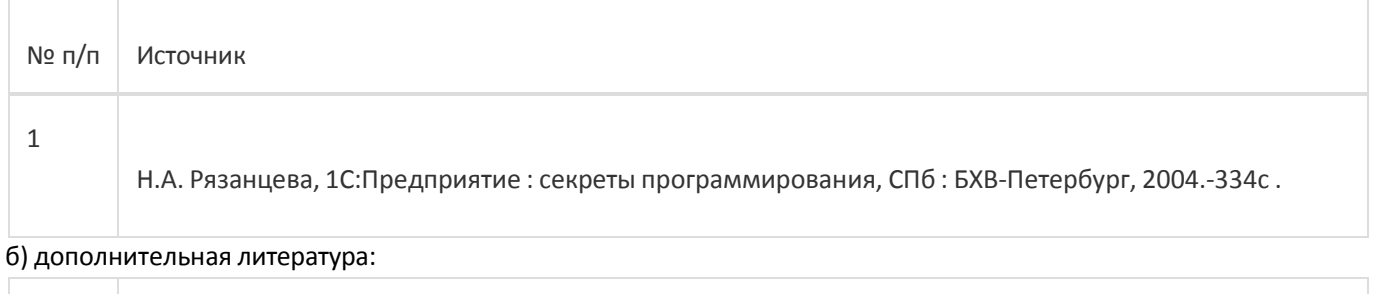

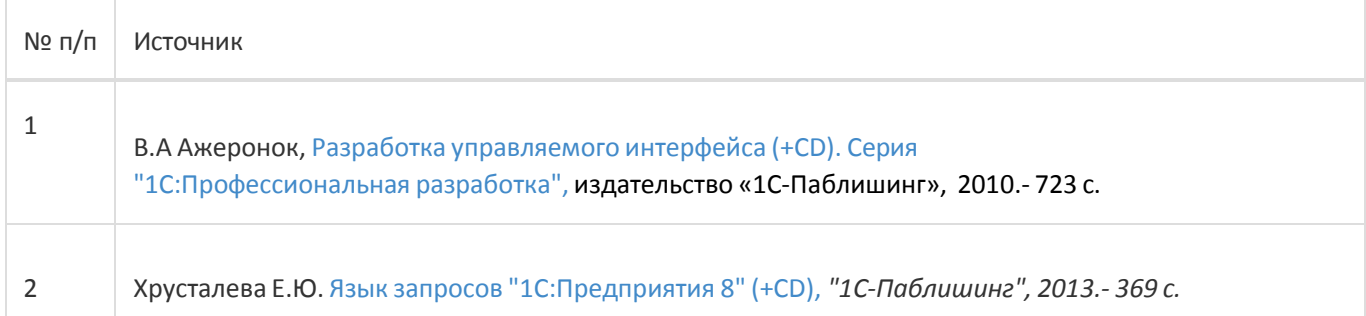

### в) информационные электронно-образовательные ресурсы:

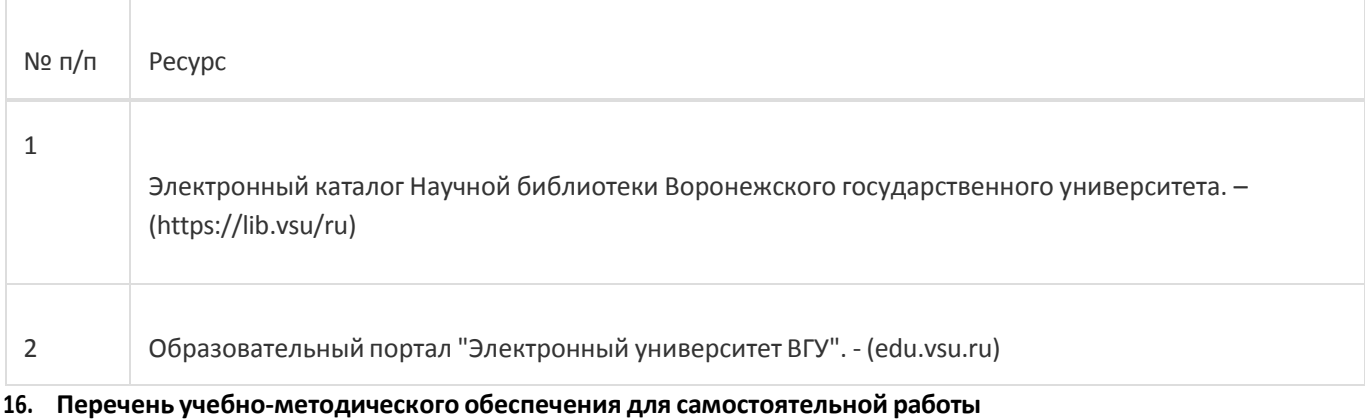

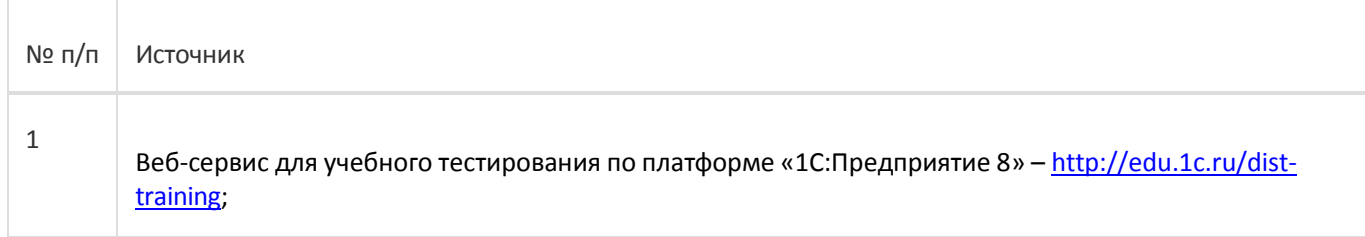

## **17. Информационные технологии, используемые для реализации учебной дисциплины, включая программное обеспечение и информационно-справочные системы (при необходимости):**

При реализации дисциплины могут использоваться технологии электронного обучения и дистанционные образовательные технологии на базе портала edu.vsu.ru, а также другие доступные ресурсы сети Интернет

### **18. Материально-техническое обеспечение дисциплины:**

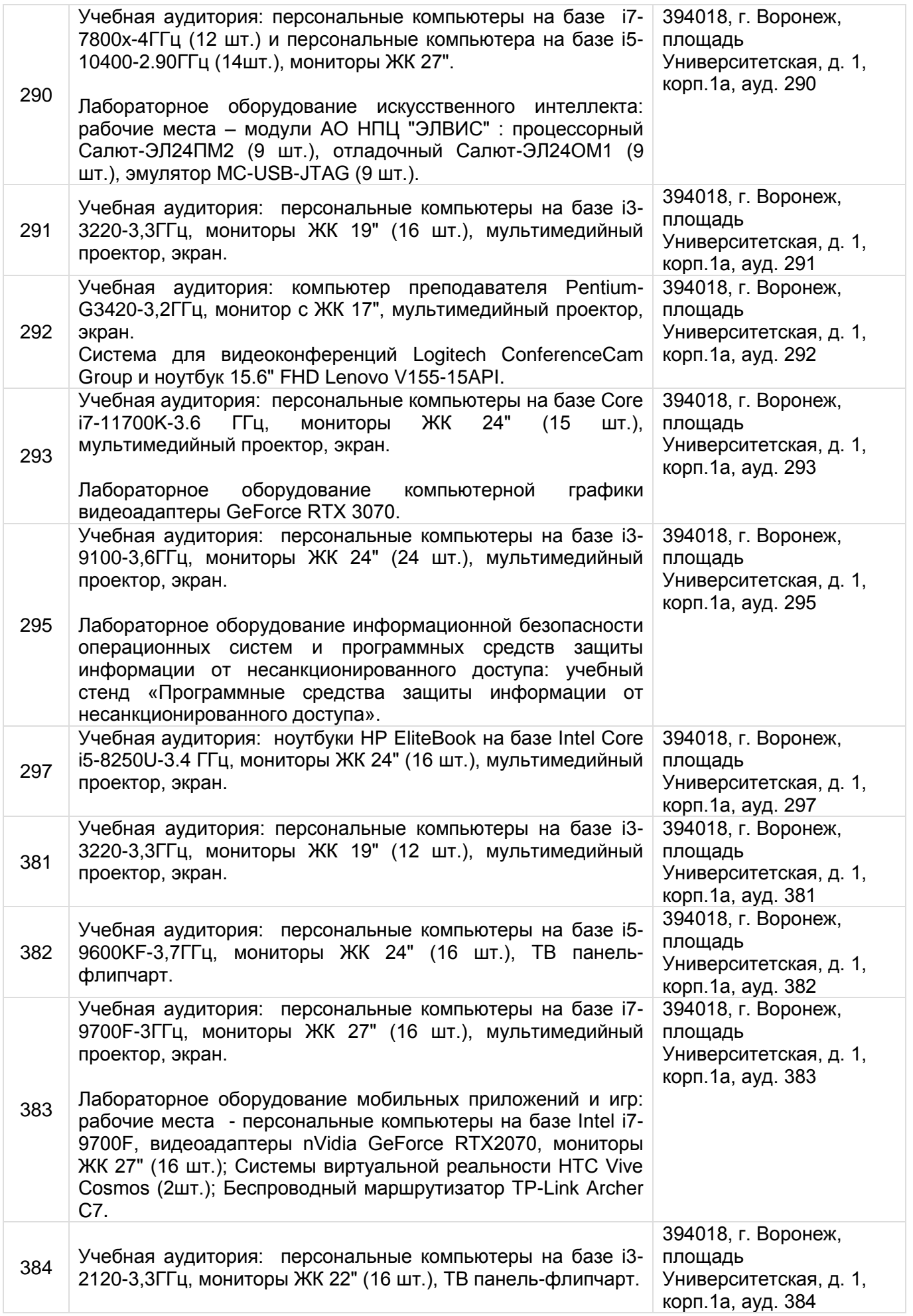

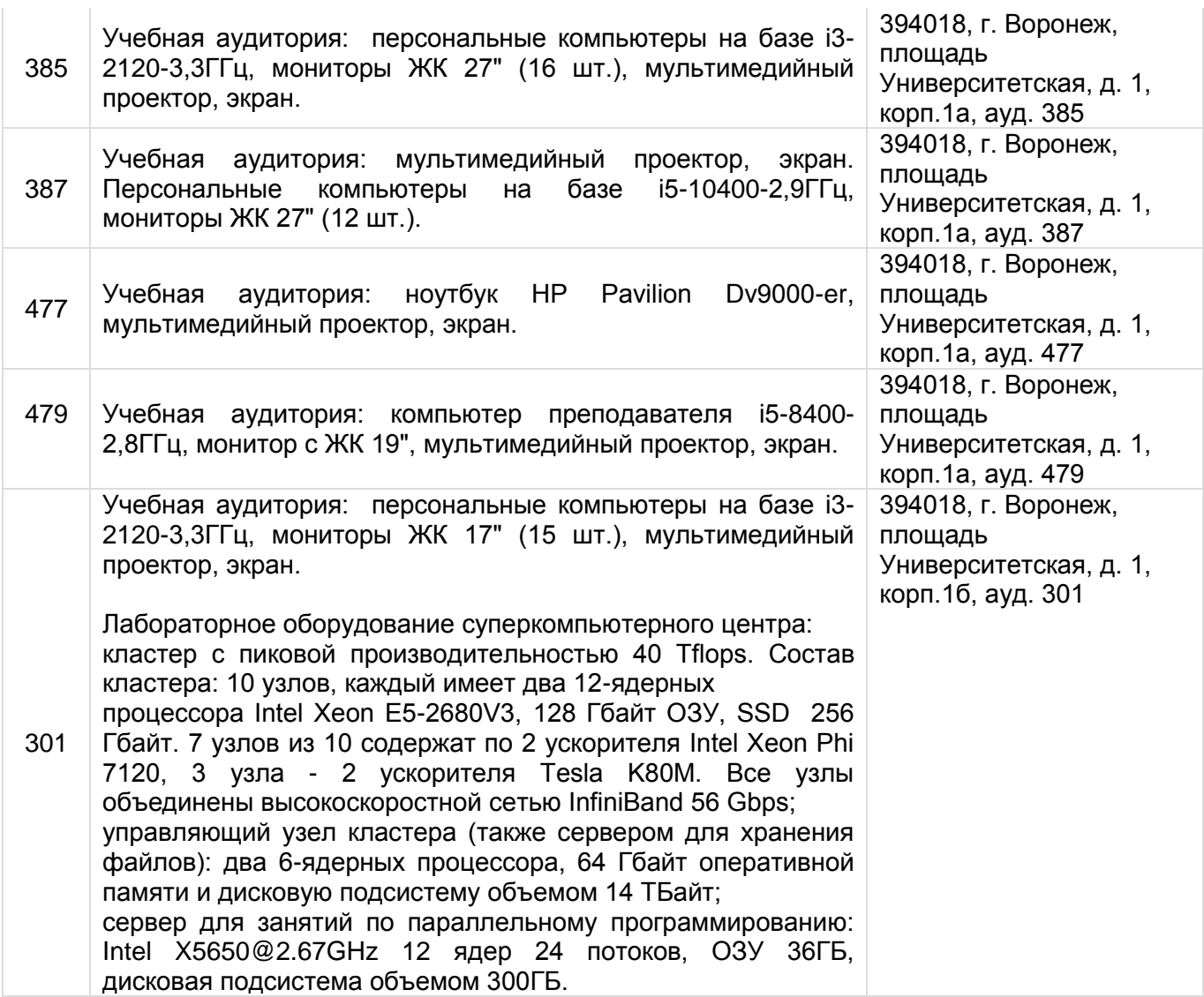

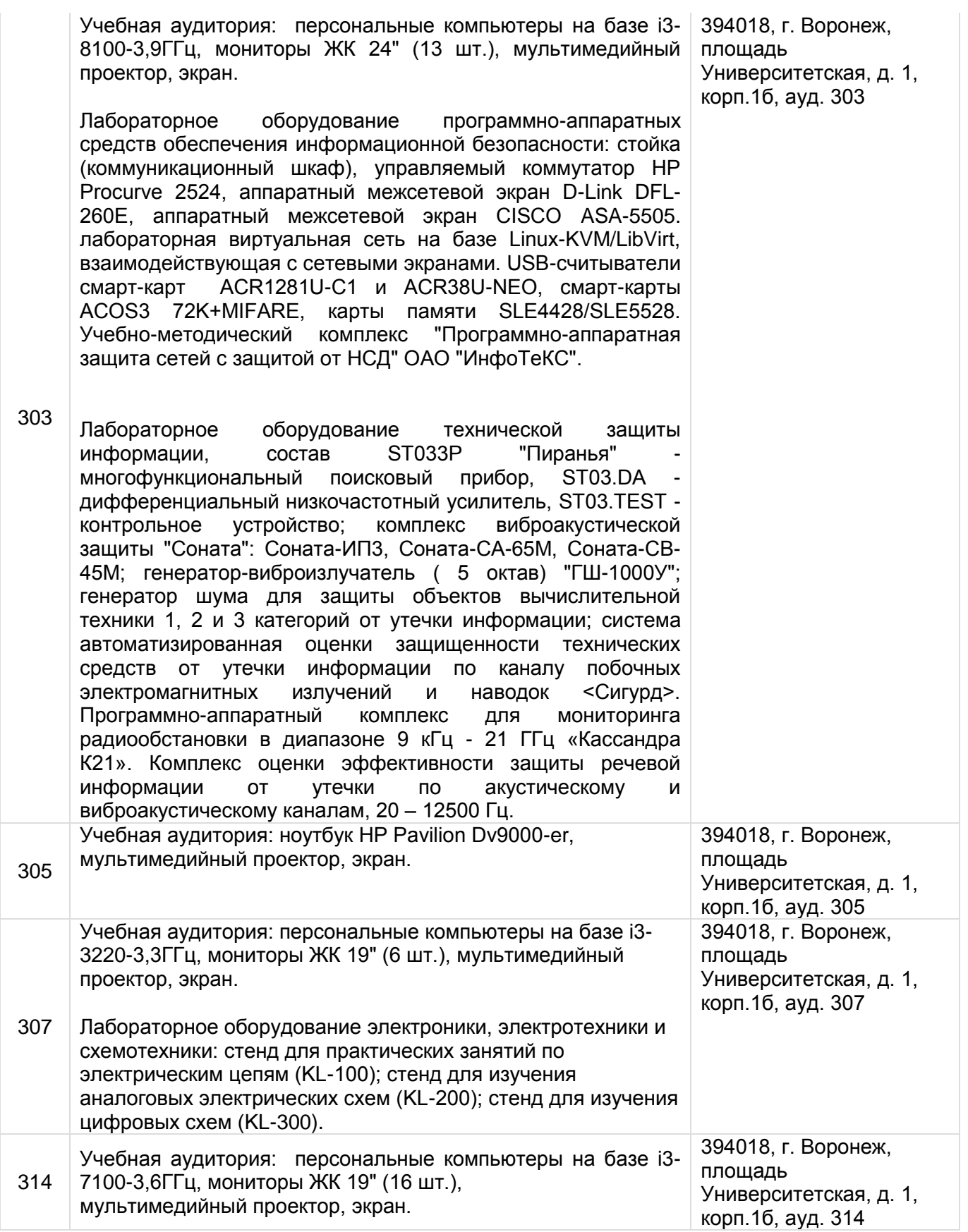

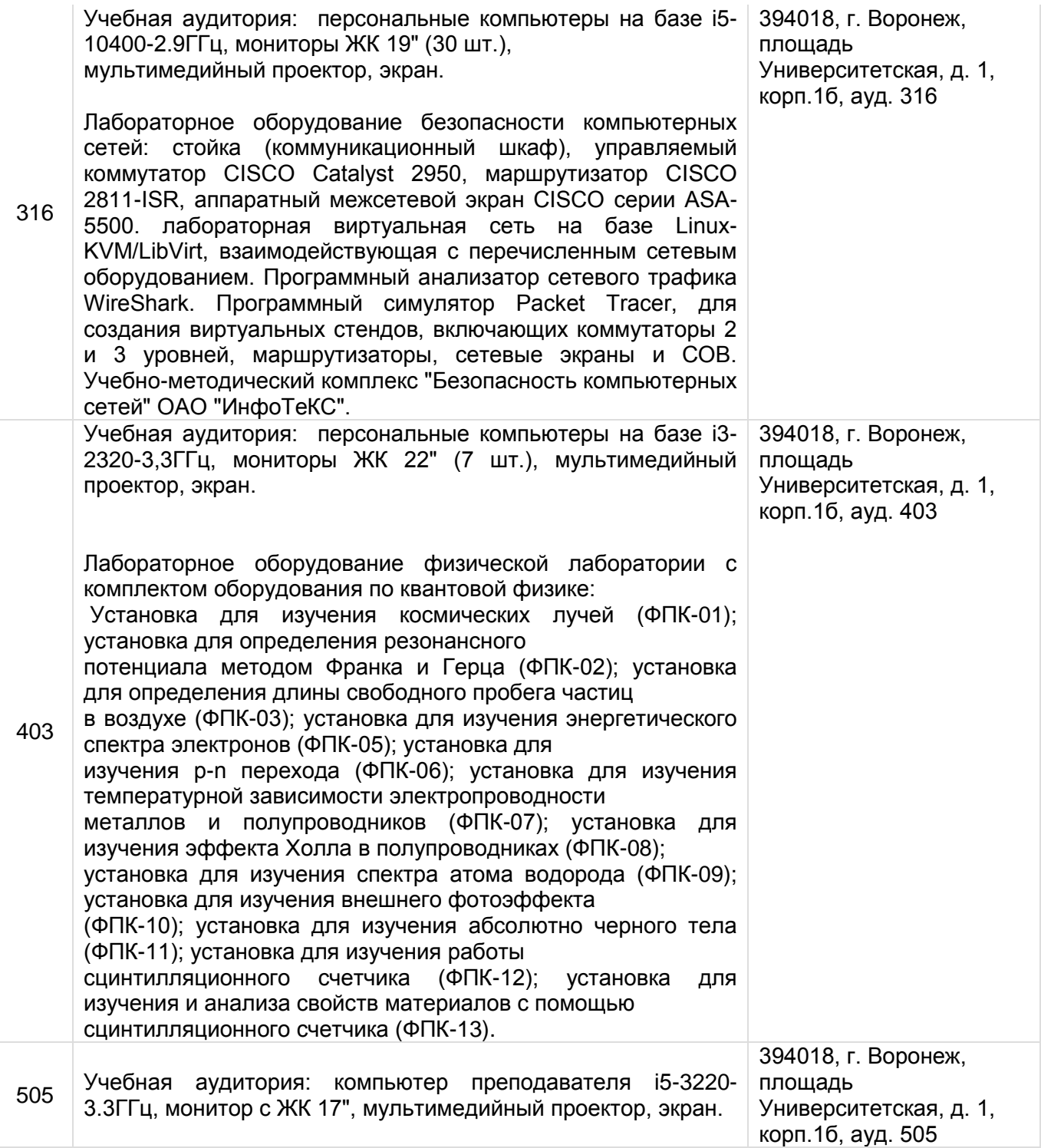

# **19. Фонд оценочных средств:**

# **19.1. Перечень компетенций с указанием этапов формирования и планируемых результатов обучения**

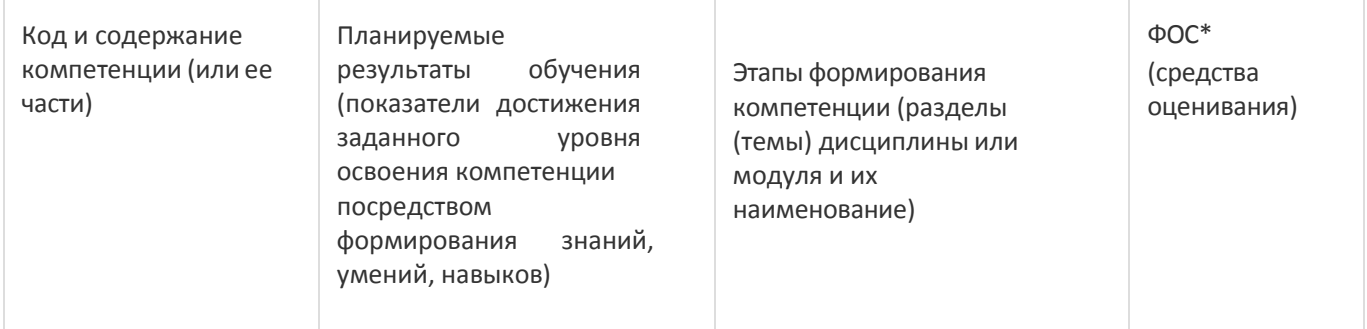

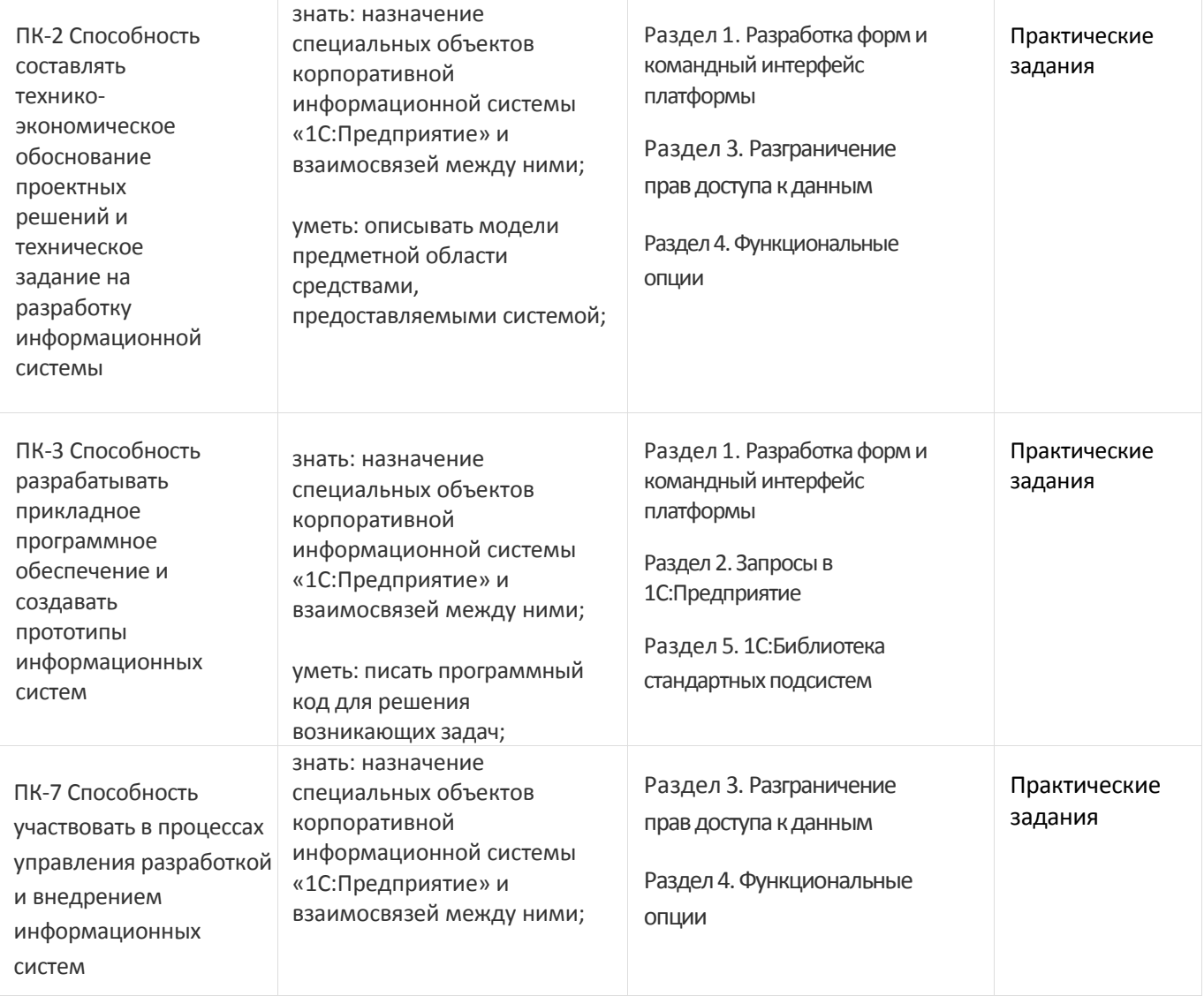

### **19.2. Описание критериев и шкалы оценивания компетенций (результатов обучения) при промежуточной аттестации**

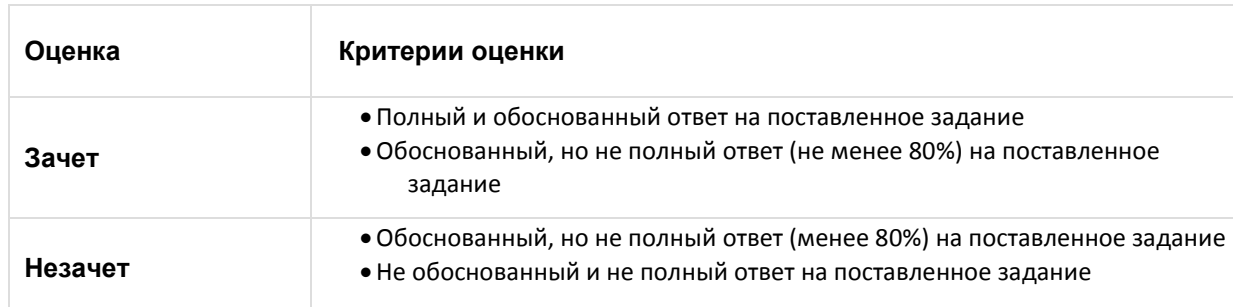

**19.3. Типовые контрольные задания или иные материалы, необходимые для оценки знаний, умений, навыков и (или) опыта деятельности, характеризующие этапы формирования компетенций в процессе освоения образовательной программы**

Студент выполняет практическое задание на конфигурирование в системе программ 1С:Предприятие 8, объясняет свое решение с точки зрения методологии 1С, отвечает на дополнительные вопросы.

### **19.4. Методические материалы, определяющие процедуры оценивания знаний, умений, навыков и (или) опыта деятельности, характеризующих этапы формирования компетенций**

Оценка знаний, умений и навыков, характеризующая этапы формирования компетенций в рамках изучения дисциплины осуществляется в ходе текущей и промежуточной аттестаций.

Текущая аттестация проводится в соответствии с Положением о текущей аттестации обучающихся по программам высшего образования Воронежского государственного университета. Текущая аттестация проводится в формах устного опроса (индивидуальный опрос, фронтальная беседа) и письменных работ (контрольные, лабораторные

работы). При оценивании могут использоваться количественные или качественные шкалы оценок. Промежуточная аттестация может включать в себя теоретические вопросы, позволяющие оценить уровень полученных знаний и/или практическое (ие) задание(я), позволяющее (ие) оценить степень сформированности умений и навыков.

При оценивании используется количественная шкала. Критерии оценивания приведены выше в таблице раздела 19.2